# <span id="page-0-4"></span>**ZenseHome API interfacing**

⋒ Join the "[Danske ZenseHome Brugere"](https://www.facebook.com/groups/zensehomeusers/) Facebook group

Rene Olskjær har lavet en fin PWA til at køre på LAMP på en server - se på <https://github.com/Rene-Olskjaer/zense.olskjaer.dk>

- [Dokumentation fra Zensehome](#page-0-0)
- [expect programmed dialogue with interactive programs](#page-0-1)
- [Links](#page-0-2)

の

- [Expect Scripts](#page-0-3)
	- <sup>o</sup> [Grundscriptet](#page-1-0)
		- <sup>o</sup> [List alle forbrugsregistrende devices](#page-1-1)
		- [Tænd et Device](#page-2-0)
		- [Sluk et device](#page-2-1)
- [Error handling](#page-2-2)

## <span id="page-0-0"></span>Dokumentation fra Zensehome

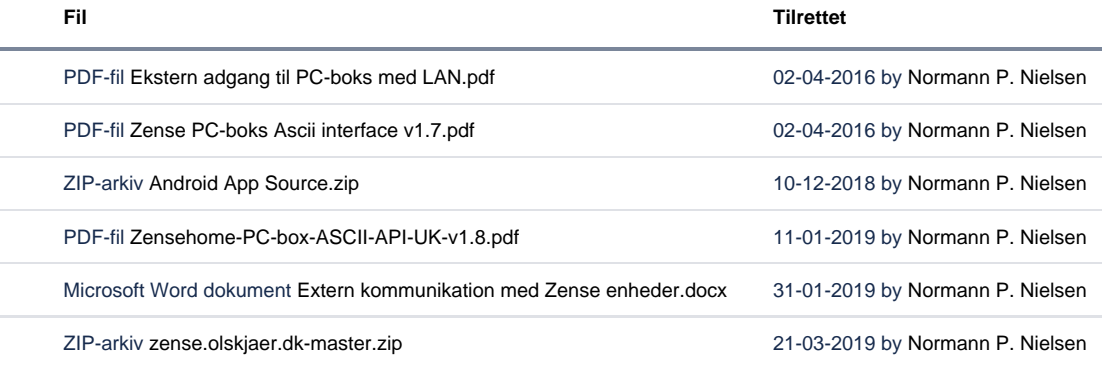

[Download alle](https://www.mos-eisley.dk/pages/downloadallattachments.action?pageId=67076279)

## <span id="page-0-1"></span>expect - programmed dialogue with interactive programs

Metoden vi fra en Ubuntu sender info til vores ZenseHome PC Boks (som har ID 32010 og sidder på IP 10.0.0.110) over det lokale net.

の For Ubuntu 18.04, add a global repo:

sudo add-apt-repository universe

## <span id="page-0-2"></span>Links

<http://manpages.ubuntu.com/manpages/natty/man1/expect.1.html>

<http://www.admin-magazine.com/Articles/Automating-with-Expect-Scripts> (læs specielt **Expect Caveats** texten)

[https://wiki.tcl-lang.org/page/Expect+](https://wiki.tcl-lang.org/page/Expect+Hints+and+Tips)**Hints+and+Tips**

<http://stackoverflow.com/questions/7789710/expect-script-to-automate-telnet-login>

[https://www.pantz.org/software/expect/expect\\_examples\\_and\\_tips.html](https://www.pantz.org/software/expect/expect_examples_and_tips.html)

<span id="page-0-3"></span><https://www.mkssoftware.com/docs/man1/expect.1.asp>

## [Expect Scripts](http://manpages.ubuntu.com/manpages/natty/man1/expect.1.html)

### <span id="page-1-0"></span>**Grundscriptet**

Dette er "grundscriptet, som søger for at logge ind, agere og logge ud - jeg er ikke 100% sikker på om sleeps faktisk er nødvendige....:

Husker man ikke at lave logout eller fejler scriptet inden, da man få output fra forrige run ved næste run, og i det hele taget lidt "underligheder" ⓪

Jeg oplever engang imellem ved brug af API at min box bare "dør" - eller at det tager længe før den vil æde en kommando igen....

```
#!/usr/bin/expect
spawn telnet 10.0.0.110 10001
expect "'^]'."
send ">>Login 32010<<\r"
expect ">>Login Ok<<"
sleep .5;
......
......
......
sleep .5;
send ">>Logout<<\r"
expect ">>Logout Ok<<"
exit
```
0 Brug:

exp\_internal 1 i koden for at se hvad der egentlig sker hele velen igennem

log\_user 0 for at supresse output

log\_file <filename> for at logge til en fil

### <span id="page-1-1"></span>**List alle forbrugsregistrende devices**

#### **getdevices.exp**

```
#!/usr/bin/expect
spawn telnet 10.0.0.110 10001
expect "'^]'."
send ">>Login 32010<<\r"
expect ">>Login Ok<<"
sleep .5;
send ">>Get Devices<<\r"
sleep .5;
send ">>Logout<<\r"
expect ">>Logout Ok<<"
exit
```
#### Scriptets output

```
batman:Zensehome bnp$ ./getdevices.exp
spawn telnet 10.0.0.110 10001
Trying 10.0.0.110...
Connected to 10.0.0.110.
Escape character is '^]'.
>>Login 32010<<
>>Login Ok<<
>>Get Devices<<
>>Get Devices 18324, 10553, 24955, 19334, 16469, 16476, 17965, 17934, 17951, 27544, 24963, 24958, 24953, 10576, 
10598, 24965, 24956, 50371, 24952, 24957, 10604, 10170, 6769, 24944, 24951, 27545, 27540, 27541, 24960, 24946, 
24943, 24947, 24941, 24948, >>Logout<<
24949, 27538, 24945, 27542, 24954, 27546, 24720, 16478, 17933, 58739, 24942, 24959, 24718, 24950, 24717, 24719, 
16682, 24716, 27539<<
>>Logout Ok<<
batman:Zensehome bnp$
```
### <span id="page-2-0"></span>**Tænd et Device**

Her tænder vi for 10604 som er en loftslampe hos mig.

#### **turnon.exp**

```
 #!/usr/bin/expect
spawn telnet 10.0.0.110 10001
expect "'^]'."
send ">>Login 32010<<\r"
expect ">>Login Ok<<"
sleep .5;
send ">>Set 10604 1<<"
sleep .5;
send ">>Logout<<\r"
expect ">>Logout Ok<<"
exit
```
### <span id="page-2-1"></span>**Sluk et device**

Her slukker vi for samme:

```
#!/usr/bin/expect
spawn telnet 10.0.0.110 10001
expect "'^]'."
send ">>Login 32010<<\r"
expect ">>Login Ok<<"
sleep .1;
send ">>Set 10604 0<<"
sleep .1;
send ">>Logout<<\r"
expect ">>Logout Ok<<"
exit
```
### <span id="page-2-2"></span>Error handling

November 2018 - Dette er en update til ovenstående, efter at have arbejde med scriptet - dette script har error handling og passende output.の

```
#!/usr/bin/expect
log_user 0
spawn telnet 10.0.0.110 10001
expect {
    "''']'" { send ">>Login 32010<<\r"; }
     "refused" { catch {exp_close}; send_user "Connection refused\n";exp_wait; exit }
     "No route" { catch {exp_close}; send_user "No Route to host\n";exp_wait; exit }
     "eof" { catch {exp_close}; send_user "EOF\n";exp_wait; exit }
}
sleep .1;
send ">>Set 10604 1<<";
sleep .1;
send ">>Logout<<\r";
sleep .1;
close;
send_user "Success\n";
exit
```
December 2018 - Dette er en toogle metode - dvs. der læses og skiftes status

```
#!/usr/bin/expect
log_user 0
spawn telnet 10.0.0.110 10001
expect {
    "\right]\right]\rightleftharpoons send ">>Login 32010<<\r"; }
      "refused" { catch {exp_close}; send_user "Connection refused\n";exp_wait; exit }
     "No route" { catch {exp close}; send user "No Route to host\n";exp wait; exit }
      "eof" { catch {exp_close}; send_user "EOF\n";exp_wait; exit }
}
sleep .1;
send ">>Get 10604<<\r";
sleep .1;
expect {
    "'' '" { send ">>Login 32010<<\r"; }
      "refused" { catch {exp_close}; send_user "Connection refused\n";exp_wait; exit }
      "No route" { catch {exp_close}; send_user "No Route to host\n";exp_wait; exit }
     "eof" { catch {exp_close}; send_user "EOF\n";exp_wait; exit }
}
sleep .1;
send ">>Get 10604<<\r";
expect {
    ">>Get 100<<" { send ">>Set 10604 0<<\r"; exit }
     ">>Get 0<<" { send ">>Set 10604 1<<\r"; exit }
     ">>Get Timeout<<" { catch {exp_close}; send_user "Timeout for Get\n";exp_wait; exit }
}
sleep .1;
send ">>Logout<<\r";
sleep .1;
close;
send_user "Success\n";
exit
```